## **Voice Forms Pre-Installation Checklist**

**Document #: 215**

**Last Update: 01/16/2014**

**Page: 1 of 2**

## **Overview**

This document outlines the necessary requirements for installation of the Voice Forms application on the Mutare Communication Server (MCS).

Document *145-MCS Specifications*, should be reviewed before attempting to complete this document. We recommend downloading the most recent version from [http://www.mutare.com/techdocs.asp.](http://www.mutare.com/techdocs.asp)

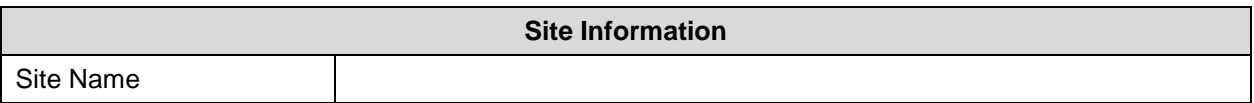

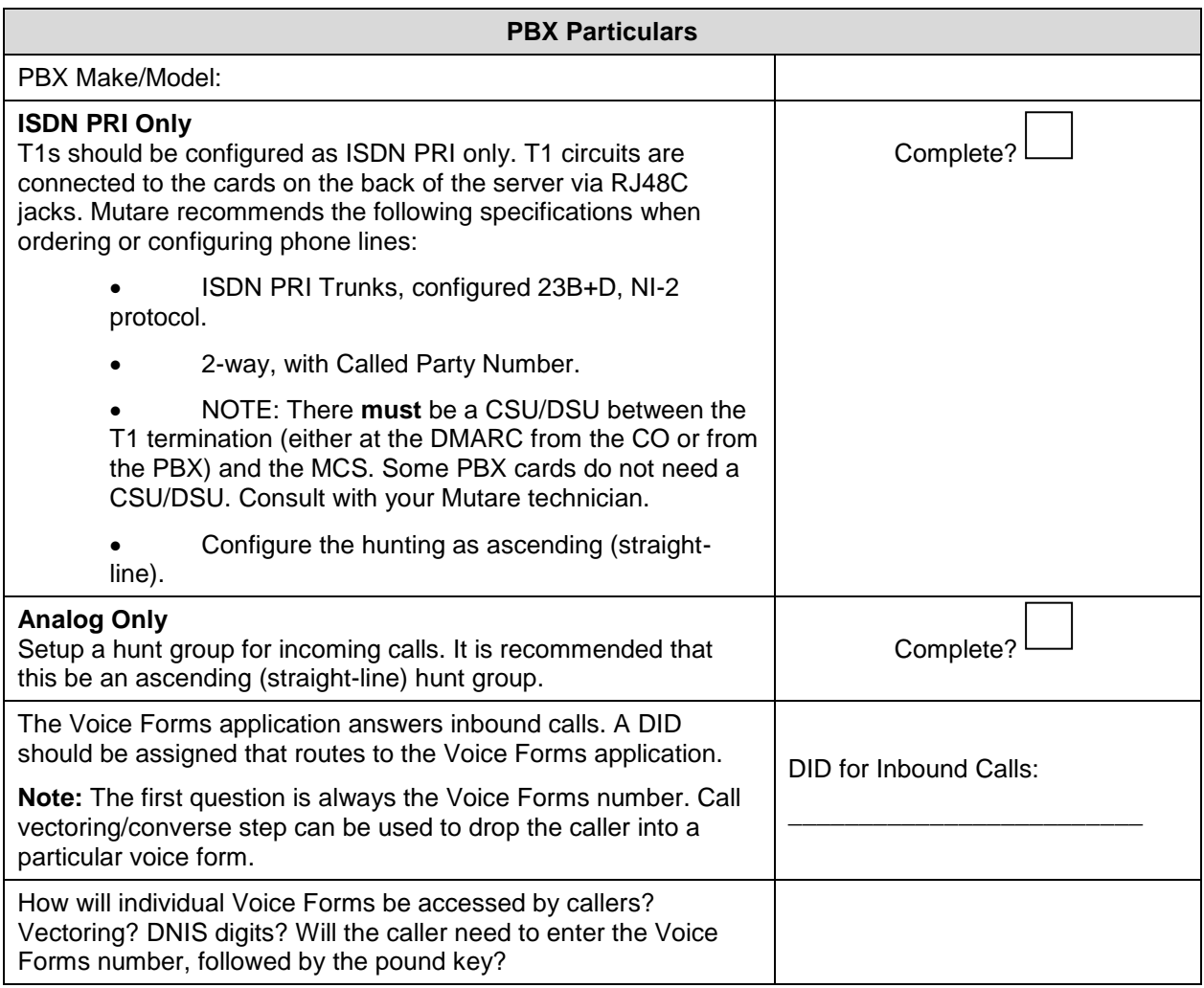

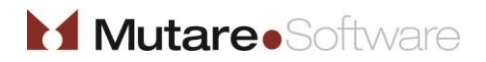

## **Voice Forms Pre-Installation Checklist**

**Last Update: 01/16/2014**

**Page: 2 of 2**

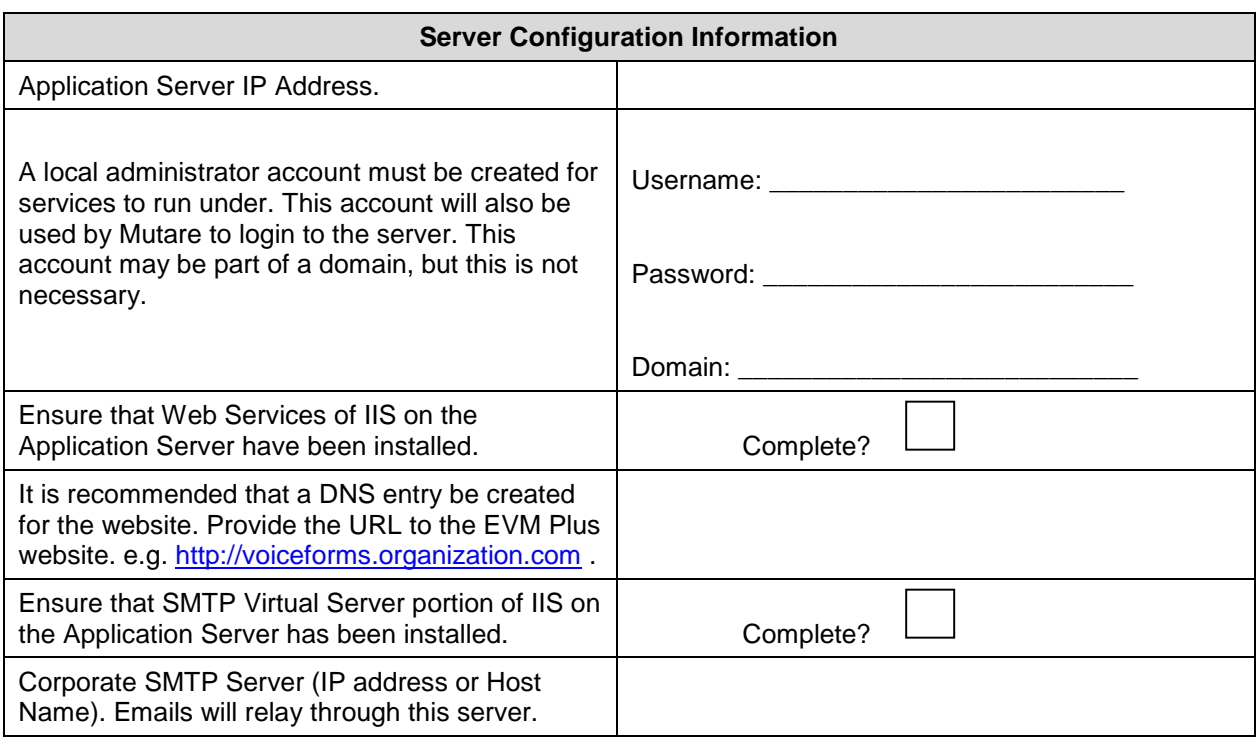

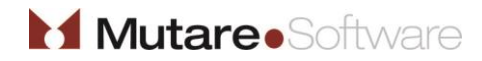

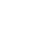